# mbo

# Refugen  $\bullet$

# TECHNIEKSTAD

#### **COLOFON**

©2019 Kenteq, Hilversum

Alle rechten voorbehouden. Niets uit deze uitgave mag worden verveelvoudigd, opgeslagen in een geautomatiseerd gegevensbestand dan wel openbaar gemaakt in enige vorm of op enige wijze, hetzij elektronisch, mechanisch, door fotokopieën, opname, of enige andere wijze, zonder voorafgaande toestemming van de uitgever. **IN 1989** 

Kenteq Postbus 81 1200 AB Hilversum

info@techniekstad.nl

# **Inhoudsopgave**

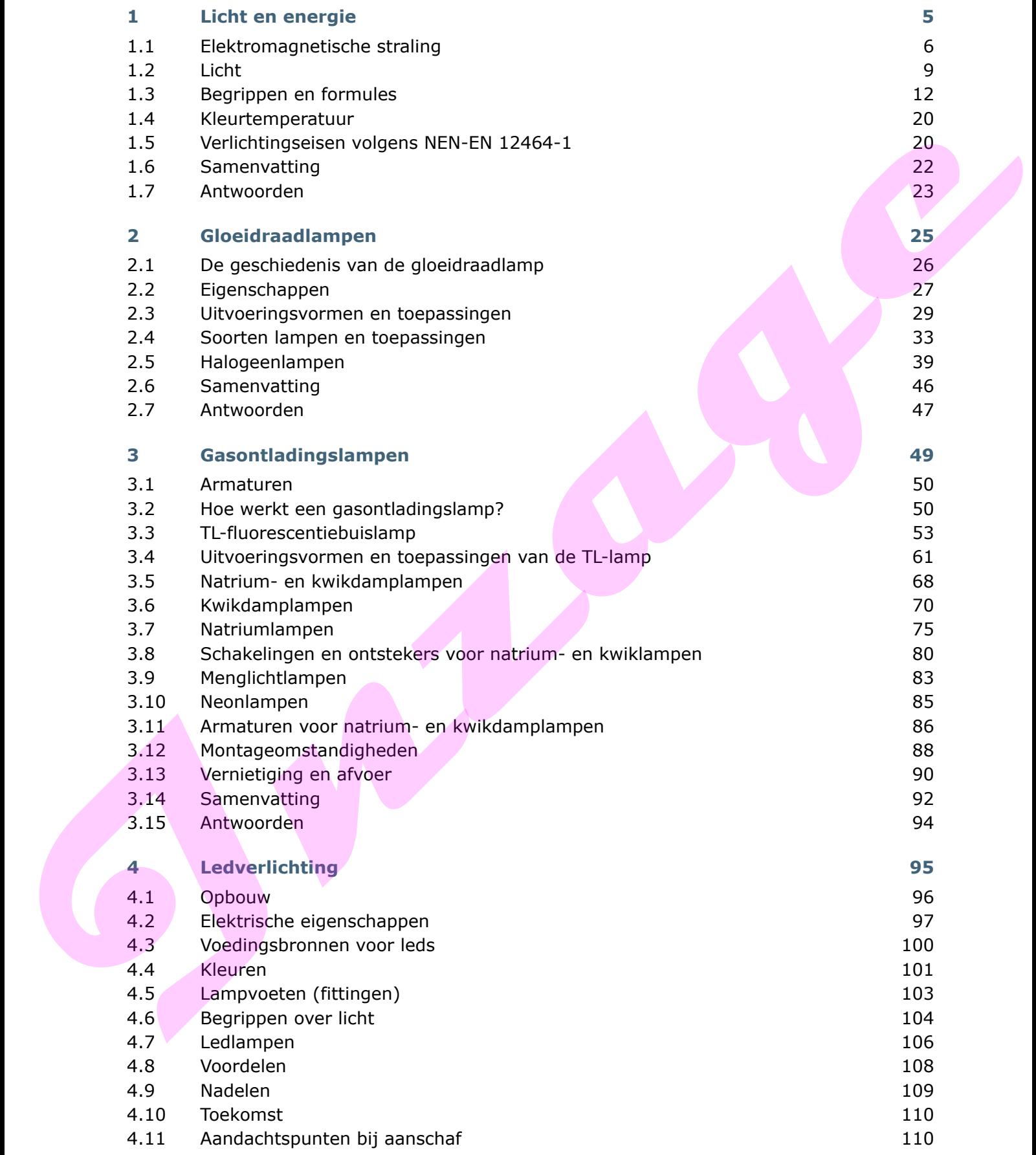

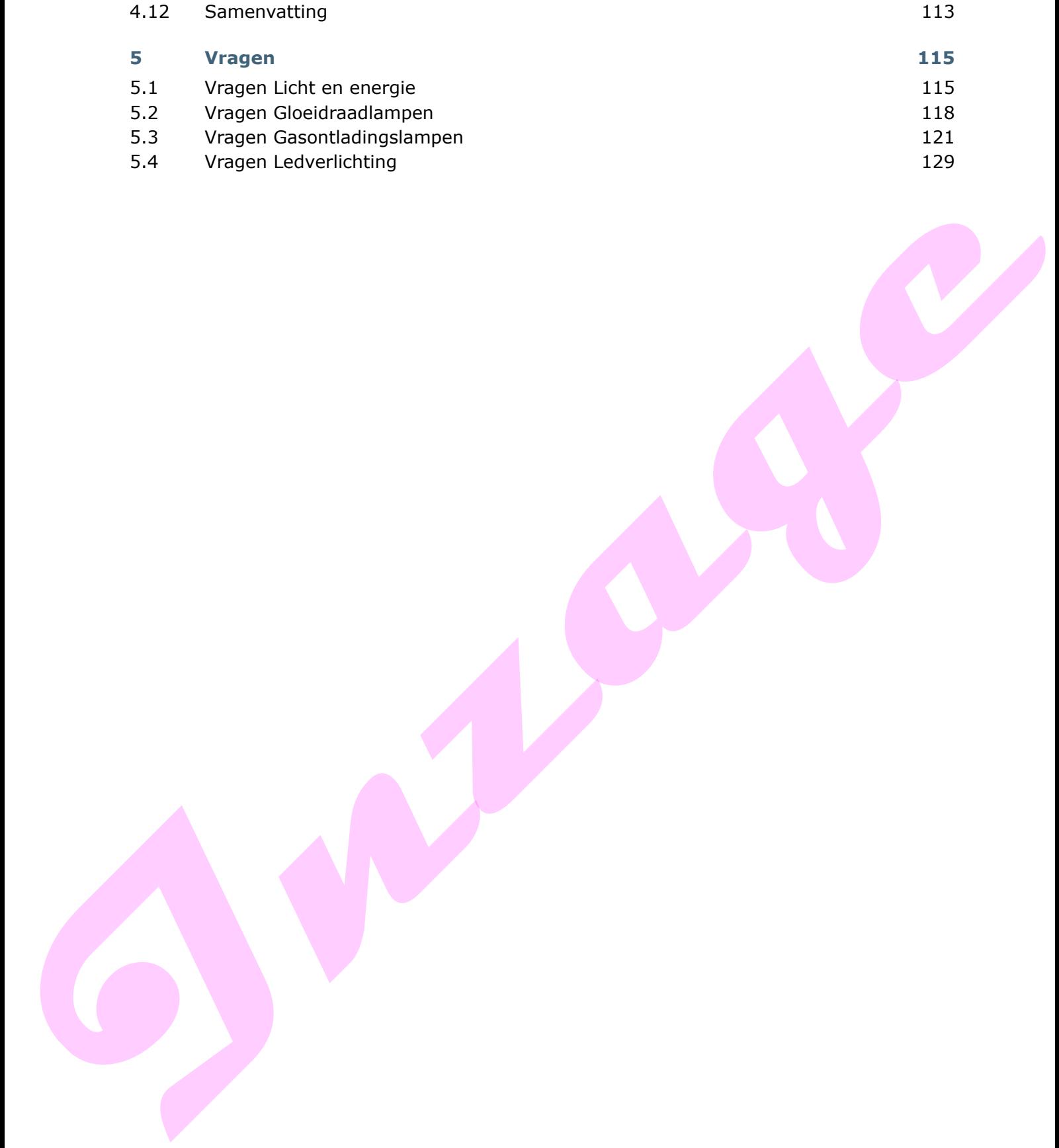

### **1 Licht en energie**

#### **Inleiding**

Licht is een vorm van energie. Deze energie wordt overgebracht door middel van elektromagnetische straling.

Radiogolven, infrarode straling, ultraviolette straling en röntgenstraling zijn familie van het zichtbare licht. Het gaat in alle gevallen om elektromagnetische straling. Dat wij als mensen alleen een klein deel van al die stralingssoorten kunnen zien, heeft met de gevoeligheid van ons oog te maken. Gelukkig kunnen wij nog kleuren zien. Bij een hond is dat al veel lastiger, die ziet een zwart-witte wereld om zich heen. Radiogoleen, infrancés attainers, ultorviolette straling en rôngenetating zijn familie van het zichtbure licht. Het goet in alle growden om elektromagnetische straling. Det wij<br>als mensen allean een klein deel van al die s

De verlichtingstechniek gaat in op de helderheid en kleurindruk van verlichting. Enkele berekeningen zijn nodig om een goede, aangepaste verlichting te kunnen kiezen.

#### **Leerdoelen**

*Je kunt:*

- uitleggen wat elektromagnetische straling is en hoe (zichtbaar) licht hier deel van uitmaakt
- de begrippen lichtstroom, specifieke lichtstroom, lichtsterkte en verlichtingssterkte uitleggen en berekeningen uitvoeren
- verlichtingssterkteberekeningen maken in een vlak en in een punt
- uitleggen wat kleurtemperatuur is
- uitleggen wat de kleurweergave-index is.

#### **1.1 Elektromagnetische straling**

Een gloeilamp is een kunstmatige lichtbron, terwijl bijvoorbeeld de zon een natuurlijke lichtbron is.

De zon is een gloeiende gasbol die voortdurend in alle richtingen een grote hoeveelheid elektromagnetische straling uitzendt.

Om te kunnen zien heeft de mens licht nodig, dat wordt waargenomen door de ogen. De ogen van een mens zijn gevoelig voor een bepaald soort elektromagnetische straling in een bepaald golflengtegebied.

In vacuüm en in lucht hebben alle soorten elektromagnetische golven dezelfde voortplantingssnelheid.

De voortplantingssnelheid is dan het grootst en wordt de *lichtsnelheid* genoemd. De lichtsnelheid wordt aangeduid met de letter *c* en uitgedrukt in m/s. De lichtsnelheid bedraagt:  $c = 300.000 \text{ km/s} = 3 \times 10^8 \text{ m/s}.$ 

*Opmerking*

In andere media dan vacuüm of lucht is de voortplantingssnelheid van licht kleiner en wordt aangeduid met de letter *v*. Zo geldt voor water: *v*<sub>water</sub> ≈

 $2,25 \times 10^8$  m/s.

De afstand waarover één golf zich in de tijd (*T*) van één periode voortplant wordt de golflengte genoemd. De golflengte wordt aangeduid met de kleine Griekse letter λ (lambda). **Golflengte** 

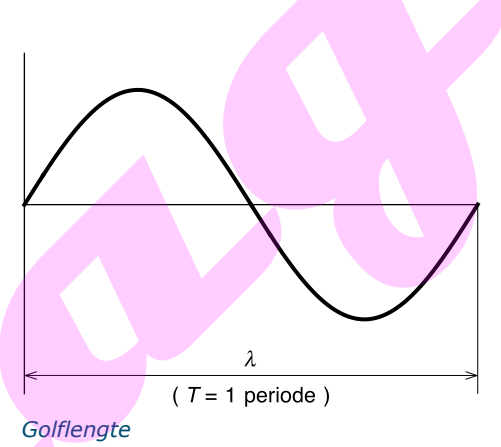

In de mechanica leerden we dat de afgelegde weg, de snelheid maal de tijd

is (*s* = *v* · *t*). Ook geldt dat de tijdsduur van één periode is  $\tau = \frac{1}{f}$  $=\frac{1}{\epsilon}$ , waardoor de

formule wordt:

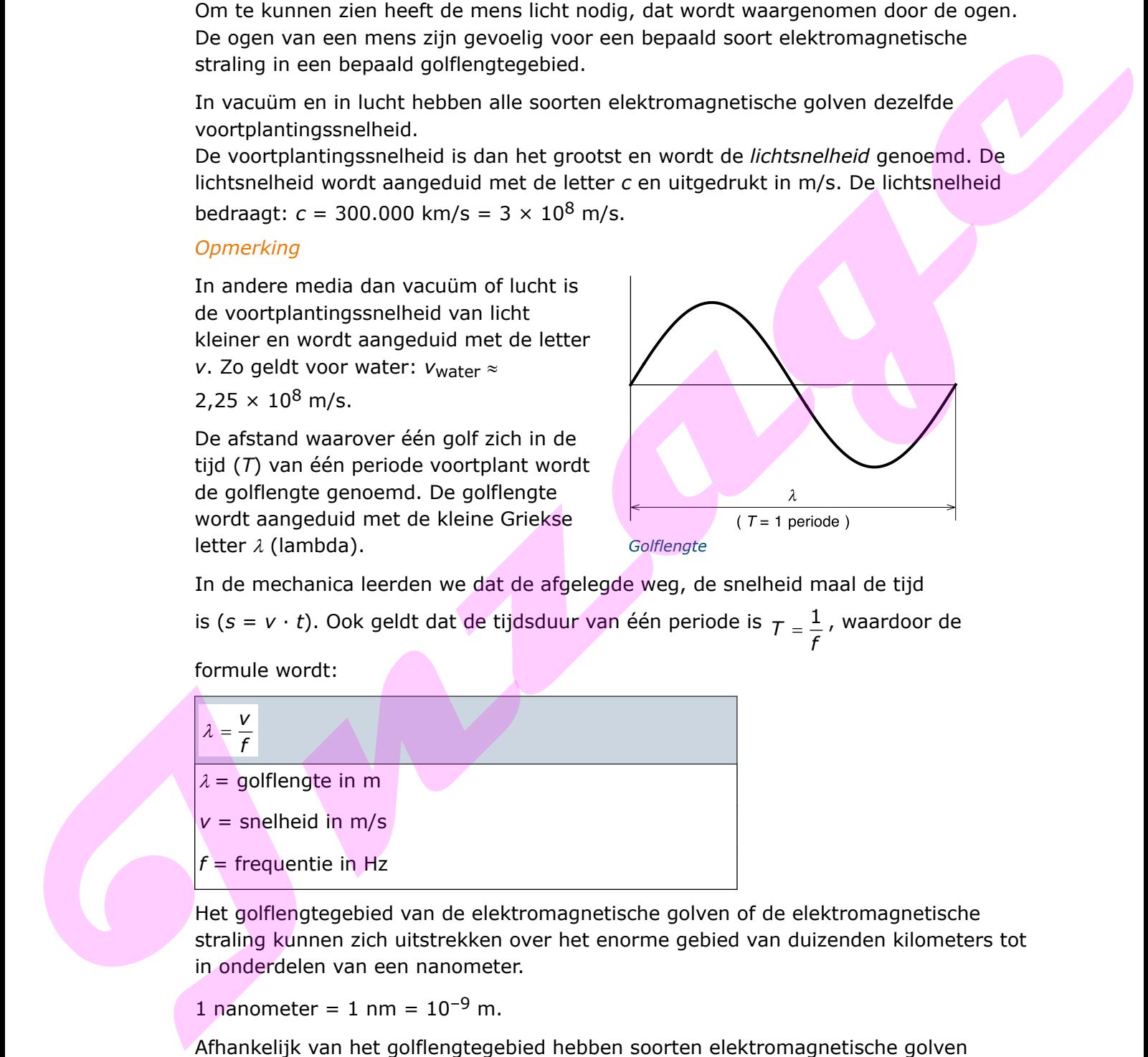

Het golflengtegebied van de elektromagnetische golven of de elektromagnetische straling kunnen zich uitstrekken over het enorme gebied van duizenden kilometers tot in onderdelen van een nanometer.

1 nanometer = 1 nm =  $10^{-9}$  m.

Afhankelijk van het golflengtegebied hebben soorten elektromagnetische golven verschillende namen. Deze zijn gerangschikt naar afnemende golflengte:

- elektromagnetische straling
- radiogolven
- infrarode straling
- zichtbare straling of licht
- ultraviolette straling
- röntgenstraling
- gammastraling.

De verzameling van de hiervoor genoemde soorten elektromagnetische straling wordt het elektromagnetisch spectrum genoemd. In de volgende afbeelding staat het elektromagnetisch spectrum afgebeeld, met daarnaast uitvergroot het zichtbare gebied. **Induced** 

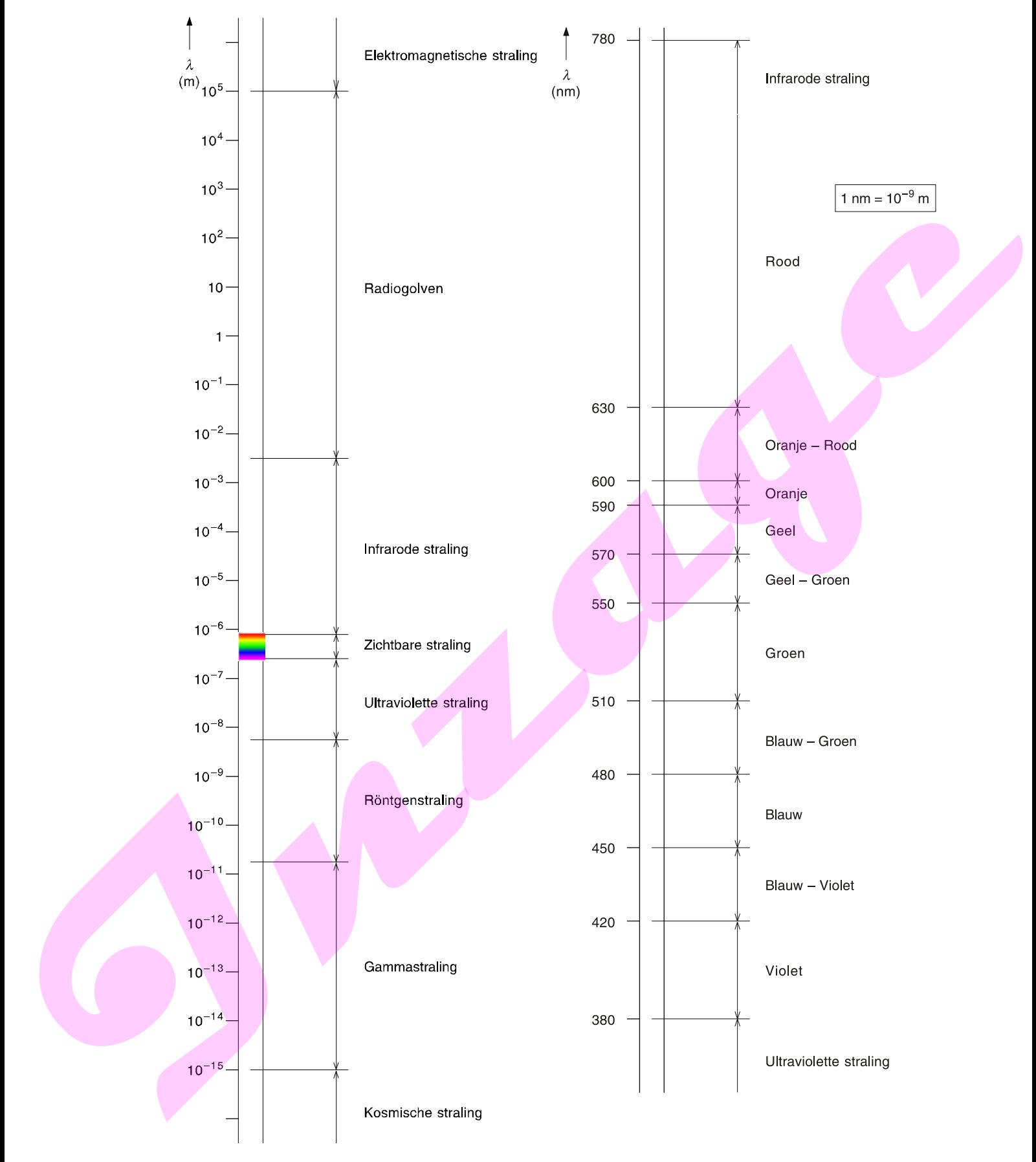

*Elektromagnetisch spectrum (logaritmische schaal) en zichtbare gebied (lineaire schaal)*

#### **1.2 Licht**

Onder licht verstaan we de elektromagnetische straling die we kunnen zien.

De zichtbare straling bevindt zich binnen het smalle golflengtegebied van ongeveer 380 tot 780 nm. Dit golflengtegebied is in de vorige afbeelding vergroot weergegeven (lineaire schaalverdeling).

Het menselijk oog ziet de elektromagnetische straling in dit golflengtegebied als verschillende kleuren, naar de golflengte variërend van rood naar oranje, geel, groen, blauw tot de zichtbare straling met de kortste golflengte het violet. Deze kleuren gaan geleidelijk in elkaar over. Alle tezamen vormen zij het kleurenspectrum.

In de volgende tabel zijn de zichtbare kleuren met de bijbehorende golflengtegebieden aangegeven.

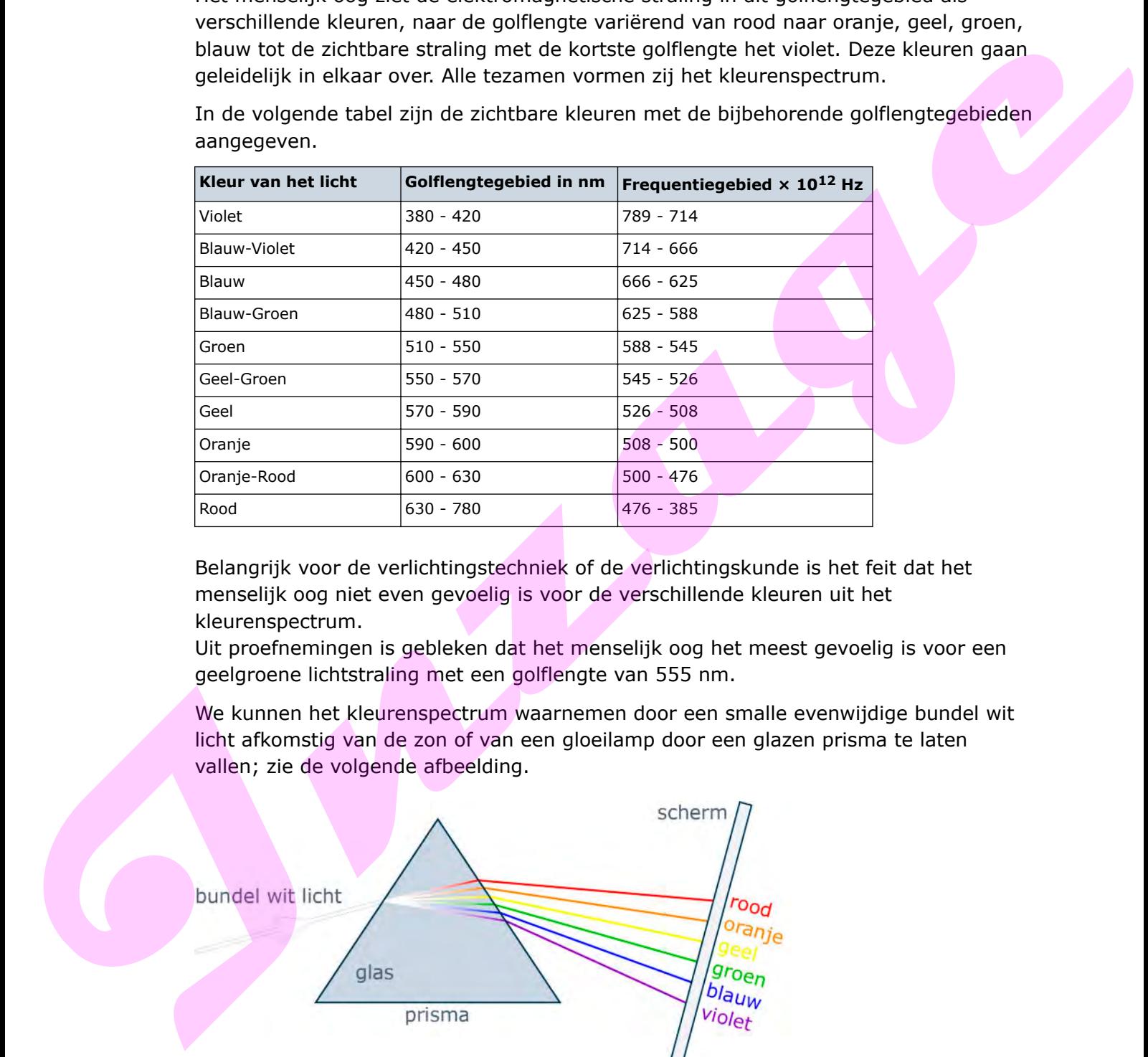

Belangrijk voor de verlichtingstechniek of de verlichtingskunde is het feit dat het menselijk oog niet even gevoelig is voor de verschillende kleuren uit het kleurenspectrum.

Uit proefnemingen is gebleken dat het menselijk oog het meest gevoelig is voor een geelgroene lichtstraling met een golflengte van 555 nm.

We kunnen het kleurenspectrum waarnemen door een smalle evenwijdige bundel wit licht afkomstig van de zon of van een gloeilamp door een glazen prisma te laten vallen; zie de volgende afbeelding.

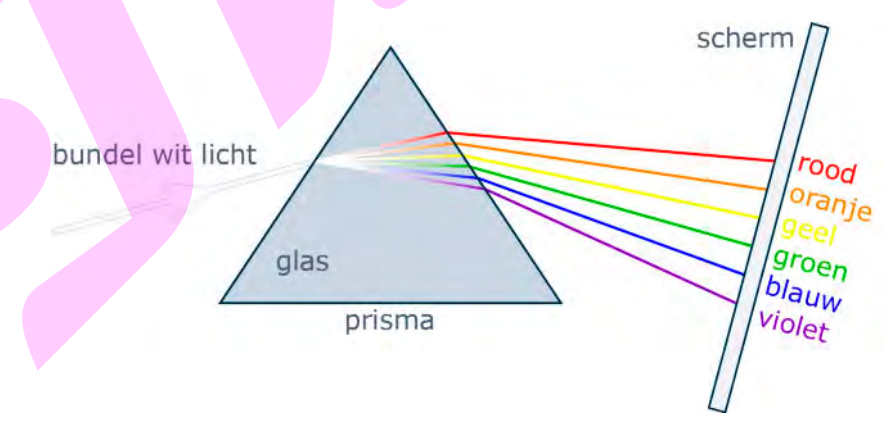

*Kleurenspectrum*

Proefondervindelijk blijkt dan dat de bundel wit licht na breking in het glazen prisma zich splitst in lichtstralen van verschillende kleuren. Plaatsen we achter het prisma een schermpje, dan ontstaat er op dat schermpje een reeks kleuren die we het kleurenspectrum noemen. Van boven naar beneden zien we de volgende spectrale kleuren:

- rood
- oranje
- geel
- groen
- blauw
- violet.

We kunnen dit kleurenspectrum ook in de natuur waarnemen, bijvoorbeeld de kleuren in een regenboog.

Licht (wit) staat niet op zichzelf maar is een combinatie van meerdere kleuren. We zullen dit onderwerp hier niet verder bespreken.

Is de temperatuur van de gloeidraad in een gloeilamp laag, dan zendt hij in hoofdzaak infrarode straling (warmtestraling) uit. Naarmate de temperatuur van de gloeidraad toeneemt, wordt ook meer zichtbare straling uitgezonden. Het uitgezonden licht wordt dan witter van kleur.

De meeste energie die de gloeilamp uit het net opneemt, wordt omgezet in infrarode straling (warmte) en voor een klein gedeelte in zichtbare straling (licht). Bij gloeilampen wordt ongeveer 10% van de opgenomen energie in de vorm van licht uitgezonden.

Het gebied van de zichtbare straling bevindt zich tussen het gebied van de infrarode straling en het gebied van de ultraviolette straling.

De kleuren kunnen we weergeven in een kleurencirkel. In de getekende kleurencirkel is van elke kleur het gebied van het spectrum in verhouding weergegeven.

Kleuren die in een kleurencirkel tegenover elkaar liggen heten complementaire kleuren. Zo is violet de complementaire kleur van geel en blauw de complementaire kleur van oranje. Kijk naar het negatief van een kleurenfoto.

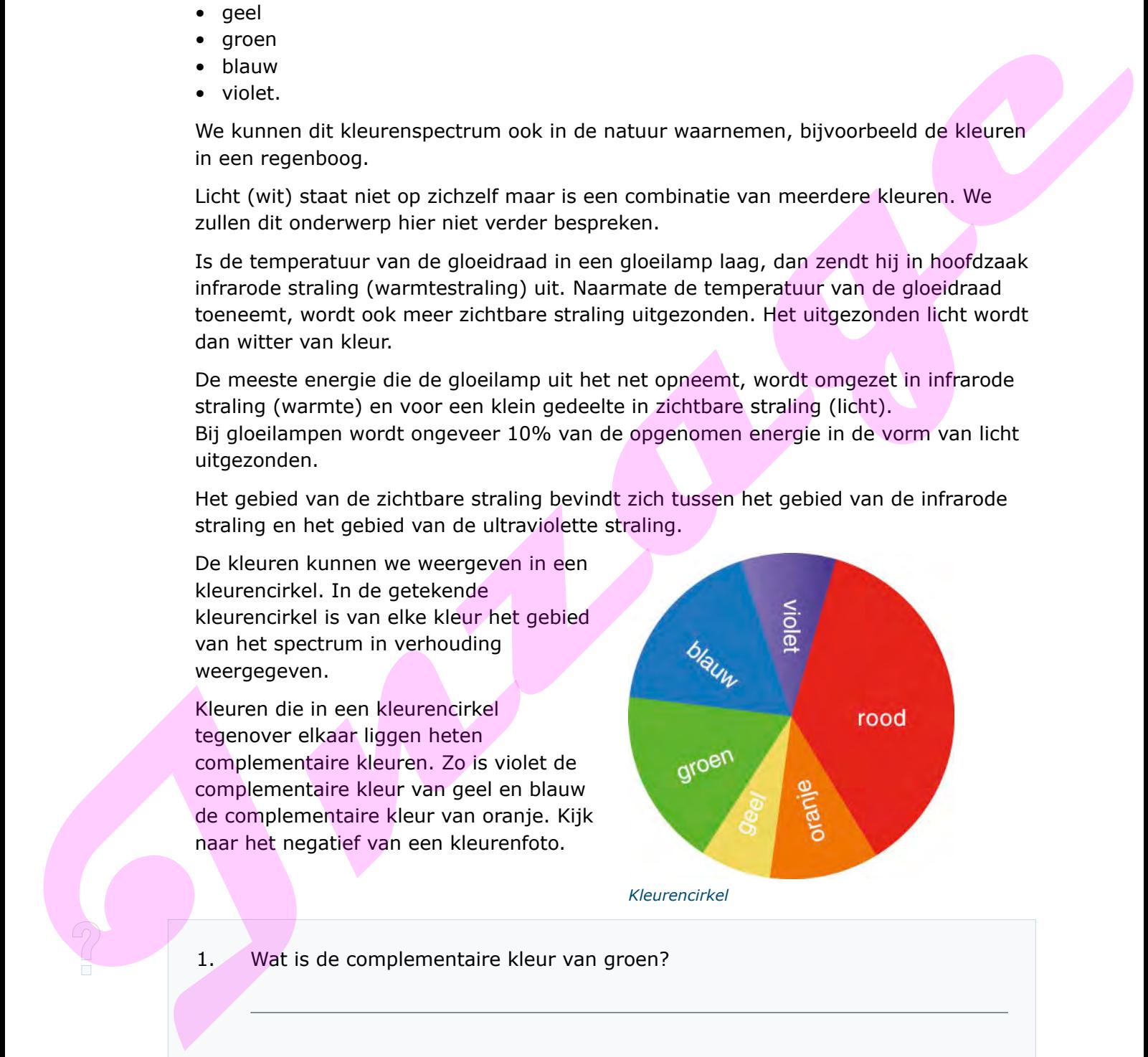

*Kleurencirkel*

1. Wat is de complementaire kleur van groen?

Het mengen van kleuren met licht noemen we een additieve menging. Als alle kleuren aanwezig zijn, dan ontstaat wit licht. Het mengen van kleuren met bijvoorbeeld verf noemen we subtractieve menging. Als alle kleuren dan aanwezig zijn ontstaat zwart.

Drie kleuren van het spectrum kunnen niet door menging worden verkregen. Dat zijn rood, geel en blauw. Deze kleuren noemen we de hoofdkleuren. Doordat geel een klein gebied in het spectrum heeft, wordt in de praktijk veel gebruik gemaakt van groen met een bepaalde frequentie om een goede mengkleur te krijgen.

Het oog is gevoeliger voor de ene kleur dan voor de andere kleur. Hierbij is het logisch dat de kleuren die dicht bij de grenzen van het zichtbare licht liggen, minder sterk worden waargenomen. Een en ander wordt weergegeven in de ooggevoeligheidskromme.

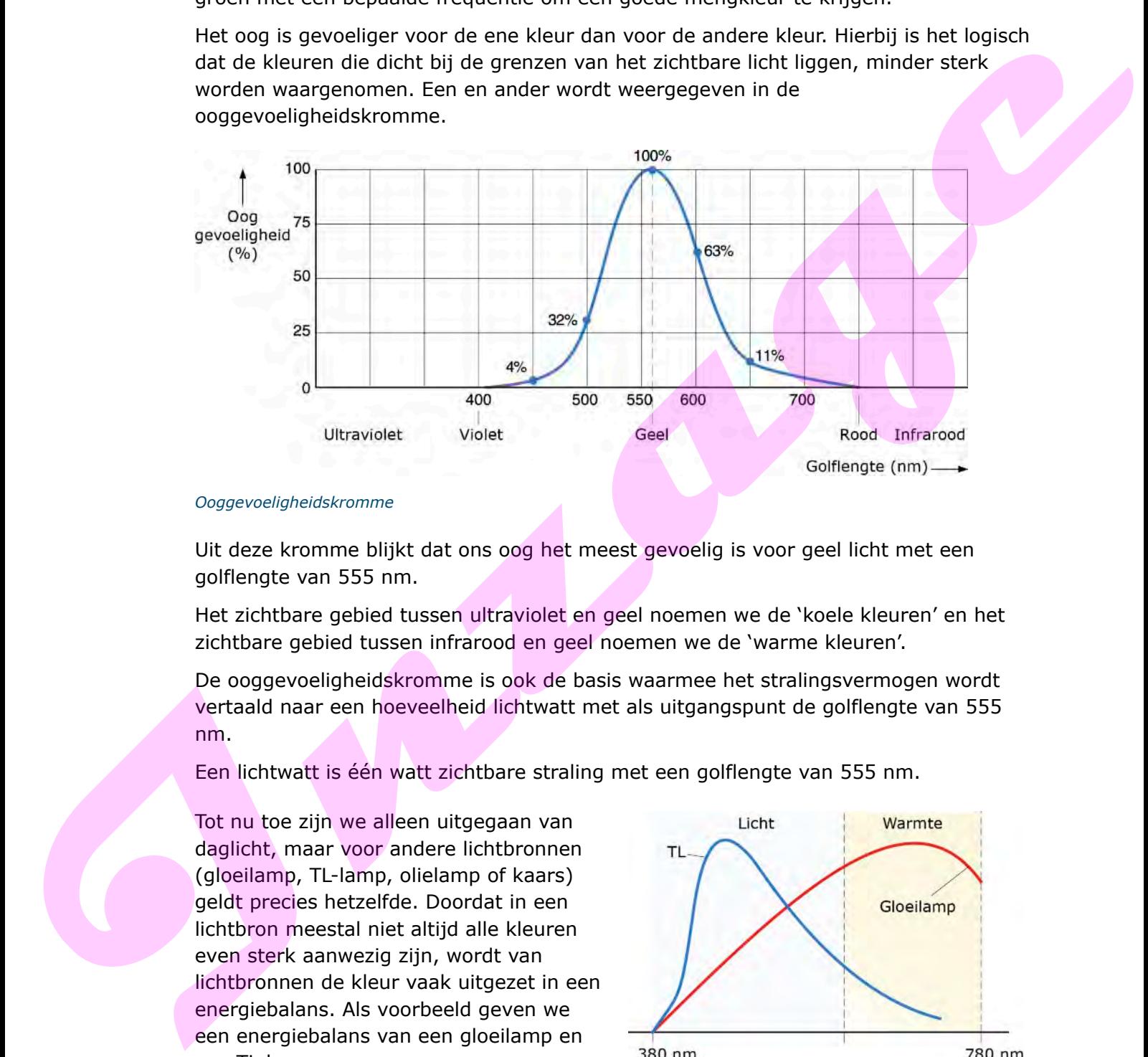

*Ooggevoeligheidskromme*

Uit deze kromme blijkt dat ons oog het meest gevoelig is voor geel licht met een golflengte van 555 nm.

Het zichtbare gebied tussen ultraviolet en geel noemen we de 'koele kleuren' en het zichtbare gebied tussen infrarood en geel noemen we de 'warme kleuren'.

De ooggevoeligheidskromme is ook de basis waarmee het stralingsvermogen wordt vertaald naar een hoeveelheid lichtwatt met als uitgangspunt de golflengte van 555 nm.

Een lichtwatt is één watt zichtbare straling met een golflengte van 555 nm.

Tot nu toe zijn we alleen uitgegaan van daglicht, maar voor andere lichtbronnen (gloeilamp, TL-lamp, olielamp of kaars) geldt precies hetzelfde. Doordat in een lichtbron meestal niet altijd alle kleuren even sterk aanwezig zijn, wordt van lichtbronnen de kleur vaak uitgezet in een energiebalans. Als voorbeeld geven we een energiebalans van een gloeilamp en een TL-lamp.

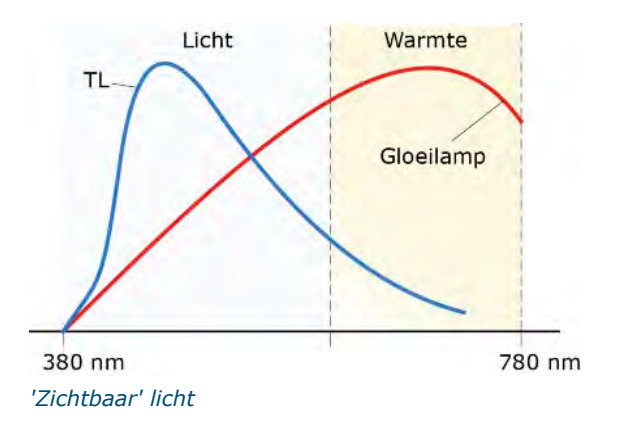

#### **1.3 Begrippen en formules**

In de verlichtingstechniek worden bij lichtbronnen de volgende begrippen gebruikt:

- lichtstroom
- specifieke lichtstroom
- lichtsterkte
- verlichtingssterkte

#### **Lichtstroom**

De lichtstroom  $\Phi$  is de hoeveelheid licht die een lichtbron uitstraalt in een seconde. Eenheid: lumen (lm).

Vanuit de lichtstroom is ook het aantal lichtwatts te bepalen. Er geldt: 1 lichtwatt = 680 lm.

#### **Specifieke lichtstroom**

De specifieke lichtstroom is de lichtstroom die een watt vermogen weergeeft. Eenvoudiger gezegd: 'de specifieke lichtstroom is het aantal lumen per watt'.

Eenheid: Im/W. Symbool:  $\Phi_{\text{spec}}$ 

In formulevorm:

$$
\Phi_{\text{spec}} = \frac{\Phi}{P}
$$

Hier volgen enkele voorbeelden van de specifieke lichtstroom:

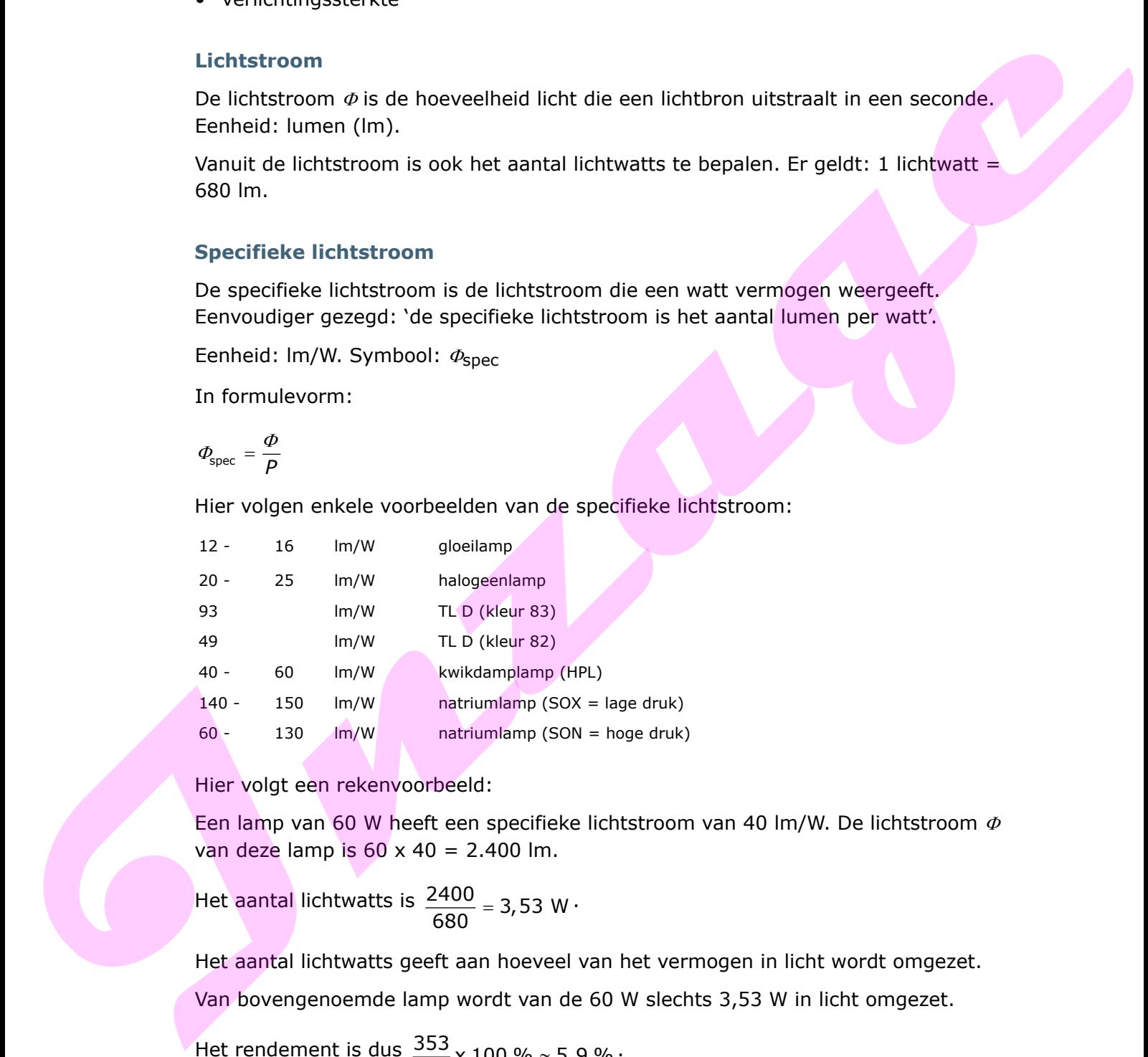

Hier volgt een rekenvoorbeeld:

Een lamp van 60 W heeft een specifieke lichtstroom van 40 lm/W. De lichtstroom  $\Phi$ van deze lamp is  $60 \times 40 = 2.400$  lm.

Het aantal lichtwatts is  $\frac{2400}{680}$  = 3,53 W  $= 3,53$  W ·

Het aantal lichtwatts geeft aan hoeveel van het vermogen in licht wordt omgezet.

Van bovengenoemde lamp wordt van de 60 W slechts 3,53 W in licht omgezet.

Het rendement is dus  $\frac{353}{60} \times 100 \% \approx 5,9\%$ .

#### **Lichtsterkte**

Een lichtbron kan het licht in alle richtingen zenden. De sterkte van het licht wordt bepaald door de hoek, in dit geval door de ruimtelijke hoek. De eenheid voor deze ruimtelijke hoek noemen we de steradiaal (sr) en als symbool gebruiken we  $\omega$ .

Een steradiaal is een ruimtehoek die wordt gevormd door de verbindingslijnen van M met de omtrek van een oppervlakte van 1 m<sup>2</sup> op een bol met een straal van 1 m.

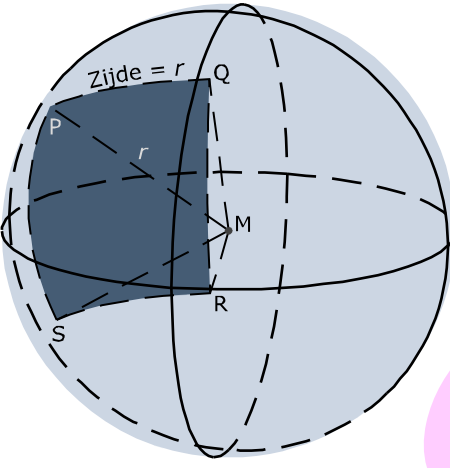

*Steradiaal*

Vlak PORS heeft een oppervlakte van 1 m<sup>2</sup> als de straal van de bol 1 m is en vanuit het middelpunt van de bol geprojecteerd.

#### *Definitie van lichtsterkte*

De lichtsterkte van een lichtbron is de lichtstroom per steradiaal (sr).

Eenheid: candela (cd). Symbool: *I* van (Intensiteit).

In formulevorm:

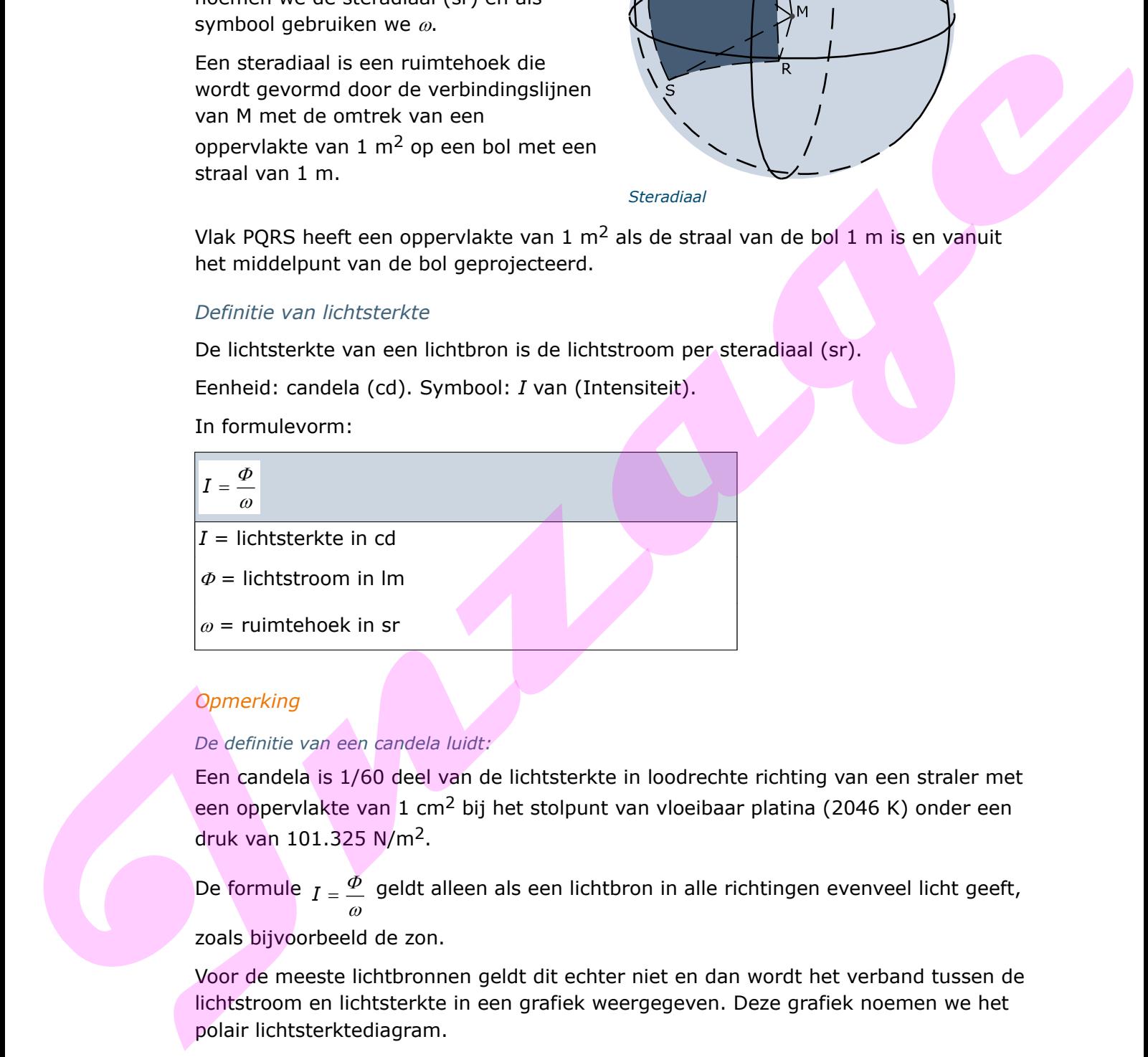

#### *Opmerking*

#### *De definitie van een candela luidt:*

Een candela is 1/60 deel van de lichtsterkte in loodrechte richting van een straler met een oppervlakte van 1 cm<sup>2</sup> bij het stolpunt van vloeibaar platina (2046 K) onder een druk van 101.325 N/m2.

De formule  $I = \frac{\Phi}{\Box}$  geldt alleen als een lichtbron in alle richtingen evenveel licht geeft,  $\omega$ zoals bijvoorbeeld de zon.

Voor de meeste lichtbronnen geldt dit echter niet en dan wordt het verband tussen de lichtstroom en lichtsterkte in een grafiek weergegeven. Deze grafiek noemen we het polair lichtsterktediagram.

In dit diagram is de lichtsterkte van een lichtbron onder verschillende hoeken gemeten, meestal bij een lichtstroom van 1.000 lm.

Het diagram geeft tevens een goede voorstelling van de lichtverdeling van een lichtbron en is meestal symmetrisch ten opzichte van de *Y*-as. Daarom wordt volstaan om slechts de linker- of rechterhelft weer te geven.

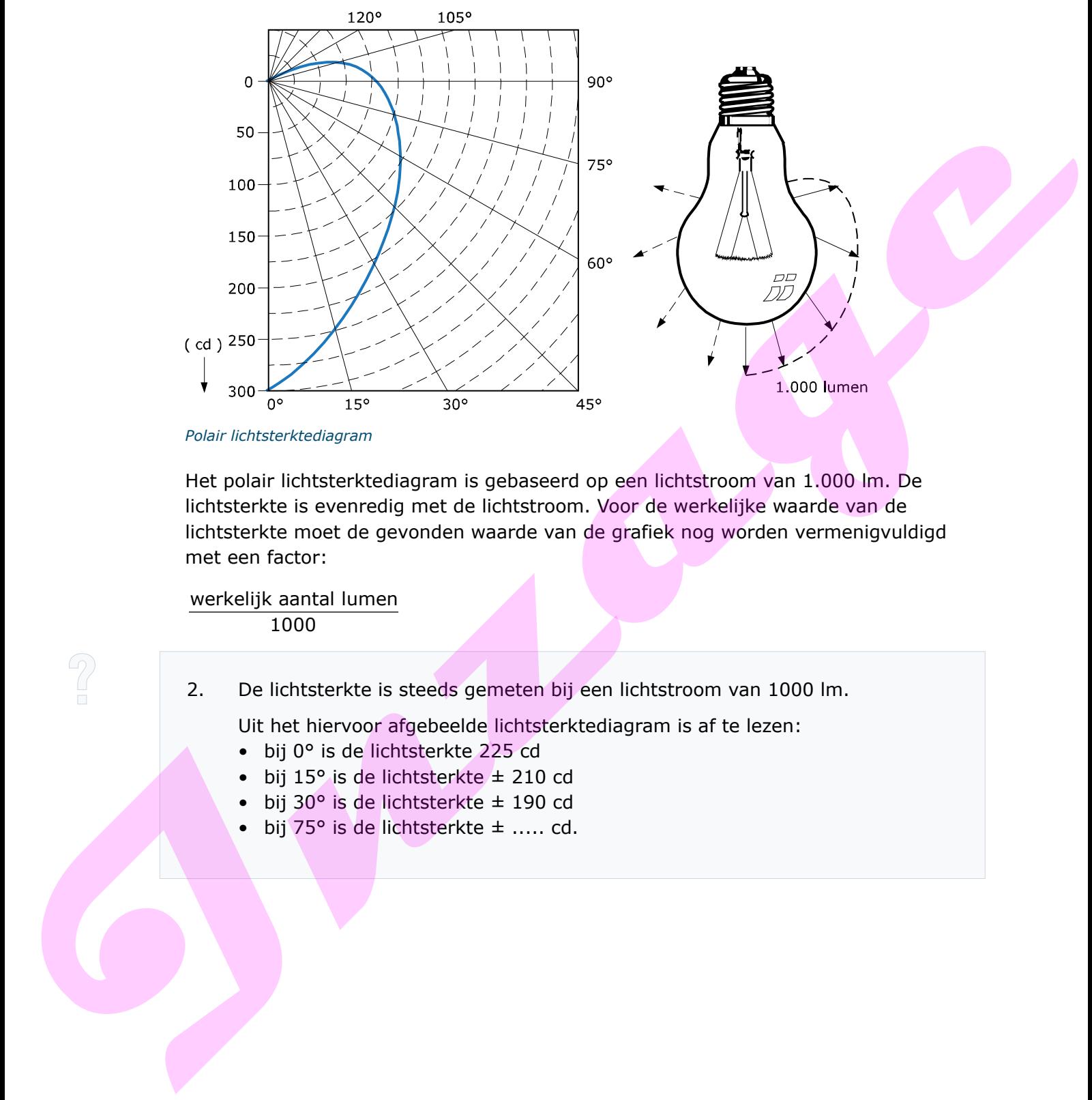

*Polair lichtsterktediagram*

Het polair lichtsterktediagram is gebaseerd op een lichtstroom van 1.000 lm. De lichtsterkte is evenredig met de lichtstroom. Voor de werkelijke waarde van de lichtsterkte moet de gevonden waarde van de grafiek nog worden vermenigvuldigd met een factor:

werkelijk aantal lumen 1000

2. De lichtsterkte is steeds gemeten bij een lichtstroom van 1000 lm.

Uit het hiervoor afgebeelde lichtsterktediagram is af te lezen:

- bij 0° is de lichtsterkte 225 cd
- bij 15° is de lichtsterkte ± 210 cd
- bij 30° is de lichtsterkte ± 190 cd
- bij 75° is de lichtsterkte ± ..... cd.

#### *Voorbeeld 1*

Recht onder een lamp van 100 W met een specifieke lichtstroom van 25 lm/W is volgens het polair lichtsterktediagram de lichtsterkte 300 cd.

Het werkelijk aantal lumen is de totale lichtstroom  $\Phi = 100 \times 25 = 2.500$  lm, dus in werkelijkheid is de lichtsterkte:

$$
I = \frac{2.500}{1.000} \times 300 = 750 \text{ cd}
$$

Onder een uitstralingshoek van  $\gamma_A = 45^\circ$  is volgens het polair lichtsterktediagram de lichtsterkte 175 cd. In werkelijkheid is dan de lichtsterkte:

$$
I = \frac{100 \times 25}{1.000} \times 175 = 437,5 \text{ cd}
$$

Soms staan in een polair lichtsterktediagram meerdere lijnen getekend. De meerdere lijnen betekenen dan dat er ook een berekening mogelijk is onder andere omstandigheden. Bijvoorbeeld van een TL-buis wordt het diagram van zowel de dwarsrichting als van de lengterichting gegeven. Hier kan dan zelfs nog een derde diagram van een eventueel armatuur aan worden toegevoegd.  $I = \frac{1}{1000}$ , 300 = 750 cd<br>
Onder een uitstratingeheek van <sub>154</sub> = 45° is volgens het polair il-thistenical agram de<br>
Il-thistentical 175 cd. In verteilijkheid is dan de lichtsterkte:<br>  $I = \frac{100 \times 25}{1000} \times 175 = 437$ ,

3. Ga met behulp van het vorige polaire lichtsterktediagram na hoe groot de lichtsterkte onder een hoek van 45° is, als het diagram bij een lamp hoort, waarvan de lichtstroom 4000 lm bedraagt.

#### **Verlichtingssterkte**

Tot nu toe hebben we gezien dat elke lichtbron een lichtstroom uitzendt, die een bepaalde lichtsterkte kan hebben. Het licht dat op een vlak terechtkomt zorgt voor een verlichtingssterkte en kunnen we met een luxmeter meten.

De verlichtingssterkte is de opvallende lichtstroom per eenheid van oppervlakte.

Eenheid: lux (lx). Symbool: *E*.

In formulevorm:

$$
E = \frac{\phi}{A}
$$
  
E = verlichtingseterkte in lx  
 $\phi$  = lichtstroom in Im  
 $A$  = oppervlakte in m<sup>2</sup>

Met de verlichtingssterkte *E* wordt uitsluitend het aantal opvallende lumen op een bepaald oppervlak aangegeven. Het heeft niets te maken met eventuele reflectieeigenschappen van dat vlak.

#### *Verlichtingssterkte in een punt*

Behalve op een vlak kan de verlichtingssterkte ook in een punt P worden bepaald. Van belang is dan de lichtsterkte *I* en de afstand *r* tussen de lichtbron en dat punt P.

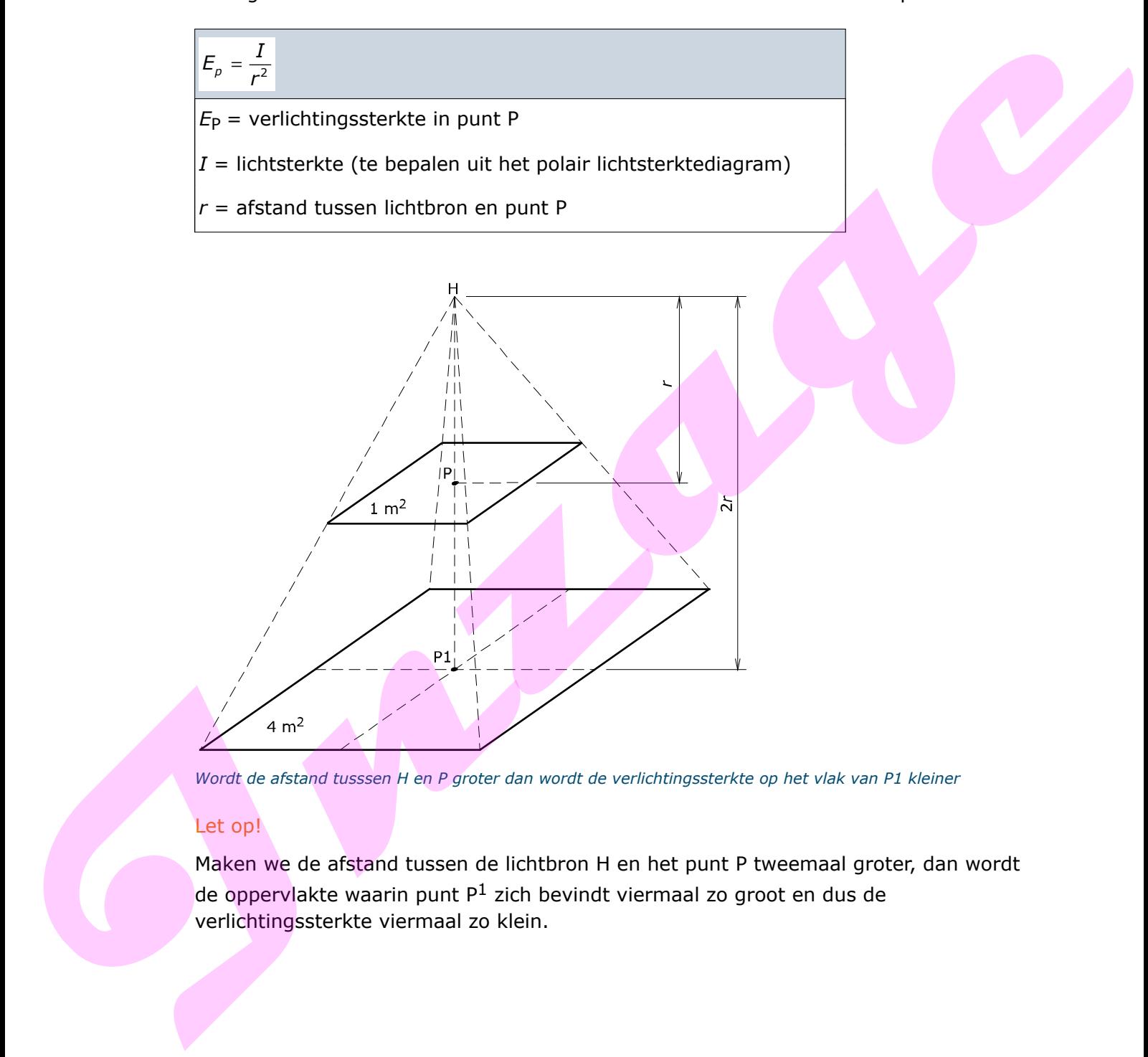

*Wordt de afstand tusssen H en P groter dan wordt de verlichtingssterkte op het vlak van P1 kleiner*

#### Let op!

Maken we de afstand tussen de lichtbron H en het punt P tweemaal groter, dan wordt de oppervlakte waarin punt P<sup>1</sup> zich bevindt viermaal zo groot en dus de verlichtingssterkte viermaal zo klein.

#### *Voorbeeld 2*

#### *Gegeven*

Maak gebruik van het polair lichtsterktediagram zoals dat hiervoor is getekend.

Een lichtbron H heeft een lichtstroom  $\Phi$  = 2500 lm.

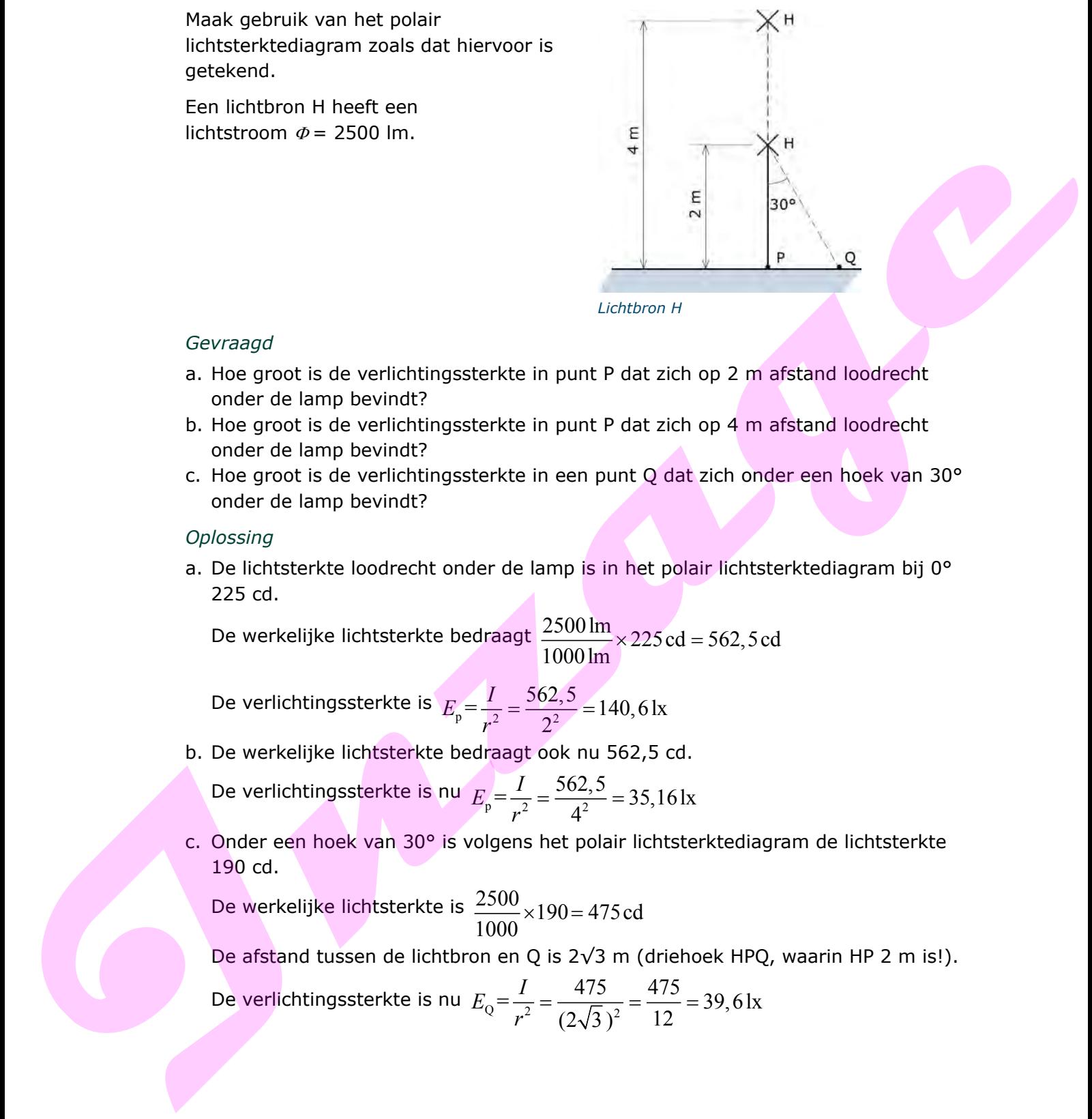

#### *Lichtbron H*

#### *Gevraagd*

- a. Hoe groot is de verlichtingssterkte in punt P dat zich op 2 m afstand loodrecht onder de lamp bevindt?
- b. Hoe groot is de verlichtingssterkte in punt P dat zich op 4 m afstand loodrecht onder de lamp bevindt?
- c. Hoe groot is de verlichtingssterkte in een punt Q dat zich onder een hoek van 30° onder de lamp bevindt?

#### *Oplossing*

a. De lichtsterkte loodrecht onder de lamp is in het polair lichtsterktediagram bij 0° 225 cd.

De werkelijke lichtsterkte bedraagt  $\frac{2500 \text{ lm}}{1000 \text{ Hz}} \times 225 \text{ cd} = 562,5 \text{ cd}$ 1000lm  $\times$  225 cd =

De verlichtingsterkte is 
$$
E_p = \frac{I}{r^2} = \frac{562.5}{2^2} = 140.6 \text{ kg}
$$

b. De werkelijke lichtsterkte bedraagt ook nu 562,5 cd.

De verlichtingssterkte is <mark>nu</mark>  $E_p = \frac{I}{r^2} = \frac{302}{A^2}$  $=\frac{I}{2}=\frac{562,5}{2}=35,16$ lx 4  $E_p = \frac{I}{I}$ *r*  $=\frac{302,5}{2}$ 

c. Onder een hoek van 30° is volgens het polair lichtsterktediagram de lichtsterkte 190 cd.

De werkelijke lichtsterkte is  $\frac{2500}{1000} \times 190 = 475$ cd 1000  $\times$ 190 $=$ 

De afstand tussen de lichtbron en Q is 2√3 m (driehoek HPQ, waarin HP 2 m is!).

De verlichtingsterkte is nu 
$$
E_Q = \frac{I}{r^2} = \frac{475}{(2\sqrt{3})^2} = \frac{475}{12} = 39,6 \text{ lx}
$$

#### *Voorbeeld 3*

#### *Gegeven*

Een tekenkamer van 8 x 12 m vraagt een verlichtingssterkte van 1000 lx. Het totale rendement is 48 % ( $\eta = 0.48$ ).

#### *Gevraagd*

Bereken hoeveel TL-armaturen (bevattende elk twee buizen van 40 W met ieder een opbrengst van 2800 lm) hiervoor nodig zijn.

#### *Oplossing*

De totale oppervlakte is:  $A = l \cdot b = 12$  m x 8 m = 96 m<sup>2</sup>.

Lichtstroom =  $\Phi = E \times A = 1000 \text{ lx} \times 96 \text{ m}^2 = 96.000 \text{ lm}.$ 

Totaal vereiste lichtstroom is:

 $100\% = \frac{96.000}{20.000} = \frac{96.000}{20.00} = 200.000 \text{ lm}.$  $\eta = 0,48$  $=\frac{70.000}{2}=\frac{70.000}{2}=\frac{1}{2}$ 

Nodig zijn  $\frac{q}{\sqrt{1-\frac{1}{\epsilon}}}\,$ armaturen  $\frac{200.000 \text{ lm}}{5600 \text{ kg}} = 35,7 = 36 \text{ armature}$ 5600lm  $\Phi$  $\frac{\Phi_{\text{tot}}}{\Phi}$  =  $\frac{200.000 \text{ nm}}{5600 \text{ lm}}$  = 35,7 =

*Natuurlijk afronden naar boven naar gehele getallen!*

#### *Voorbeeld 4*

#### *Gegeven*

In een lokaal van 8 x 6 m is op de tekentafels een verlichtingssterkte van 250 lx gewenst. We gebruiken twintig TL-armaturen die gelijkmatig over het lokaal verdeeld zijn. Het nuttig effect van de armaturen is 40 %. In elk armatuur zitten twee TLlampen. Berefen herewel 11 - smotturen (bewattend eit kwee bulzen van 40 W met isofer een<br>opbrengst van 2800 lm) hiervoor nodig zijn.<br>
In the specifical oppervlakte is:  $A = I \cdot b = 12$  m x B m = 96 m<sup>2</sup>.<br>
Lichtatroom =  $\phi = E \times A = 100$ 

#### *Gevraagd*

Wat moet minimaal de lichtstroom per lamp zijn?

#### *Oplossing*

We gaan eerst de totale lichtstroom berekenen die de armaturen moeten leveren.

Oppervlakte:  $A = l \cdot b = 8 \times 6 = 48 \text{ m}^2$ .

Op het werkvlak is de benodigde lichtstroom:

 $\Phi_{\text{nuttia}} = E \times A = 250 \times 48 = 12.000 \text{ Im}.$ 

De verlichting moet echter meer leveren:

$$
\Phi_{\text{af}} = \frac{\Phi_{\text{nutig}}}{\eta} = \frac{12.000}{0.4} = 30.000 \,\text{lm}
$$

Aantal lampen is  $2 \times 18 = 36$  W.

Per lamp moet dus minimaal de volgende lichtstroom opgebracht worden:

$$
\frac{30.000 \text{ lm}}{36} = 833 \text{ lm}
$$

In technische documentatie van lampenleveranciers kunnen we zien welke lampen aan deze minimale lichtstroom voldoen.

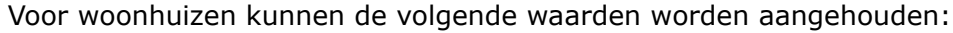

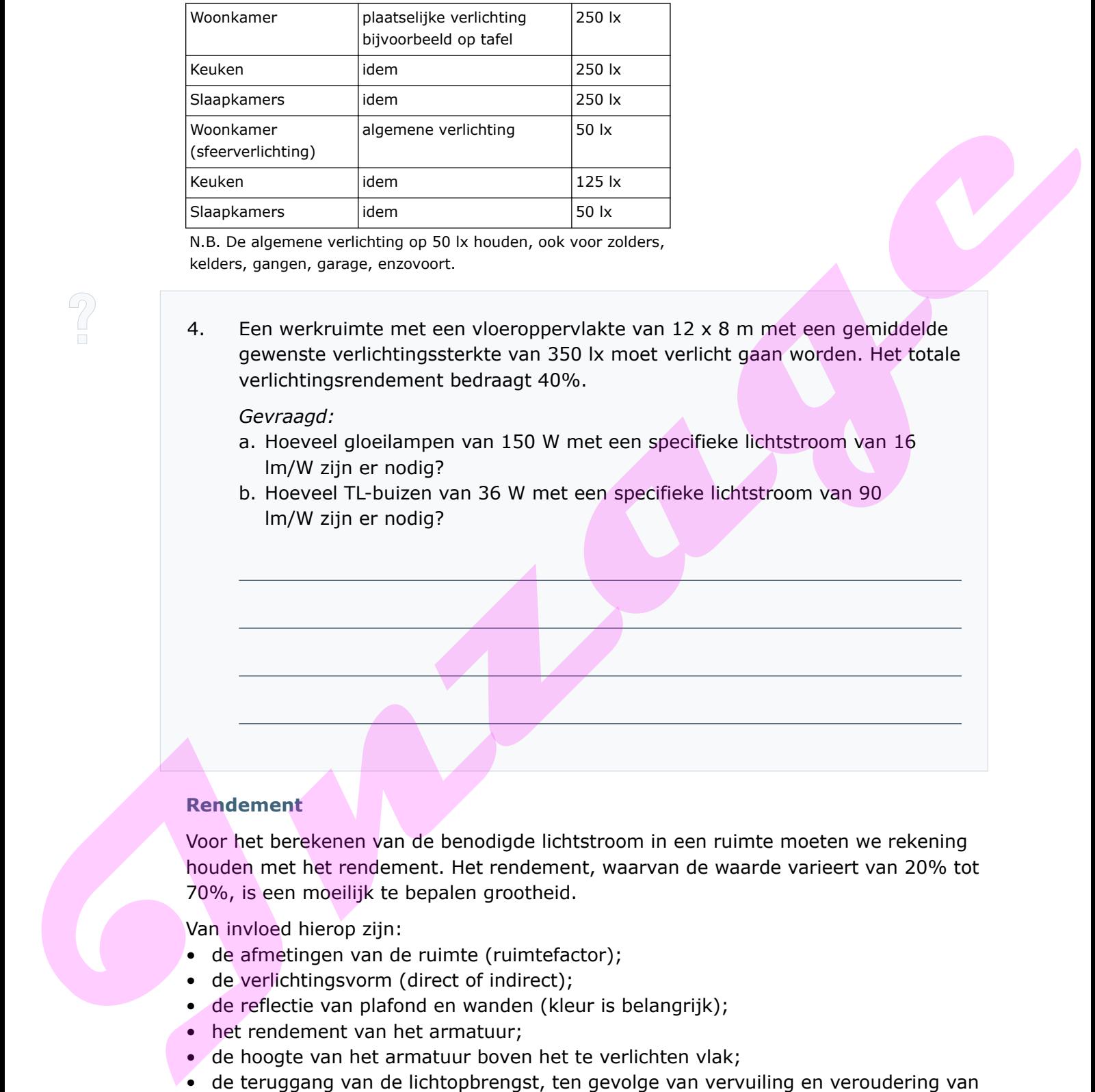

N.B. De algemene verlichting op 50 lx houden, ook voor zolders, kelders, gangen, garage, enzovoort.

4. Een werkruimte met een vloeroppervlakte van 12 x 8 m met een gemiddelde gewenste verlichtingssterkte van 350 lx moet verlicht gaan worden. Het totale verlichtingsrendement bedraagt 40%.

#### *Gevraagd:*

- a. Hoeveel gloeilampen van 150 W met een specifieke lichtstroom van 16 lm/W zijn er nodig?
- b. Hoeveel TL-buizen van 36 W met een specifieke lichtstroom van 90 lm/W zijn er nodig?

#### **Rendement**

Voor het berekenen van de benodigde lichtstroom in een ruimte moeten we rekening houden met het rendement. Het rendement, waarvan de waarde varieert van 20% tot 70%, is een moeilijk te bepalen grootheid.

Van invloed hierop zijn:

- de afmetingen van de ruimte (ruimtefactor);
- de verlichtingsvorm (direct of indirect);
- de reflectie van plafond en wanden (kleur is belangrijk);
- het rendement van het armatuur;
- de hoogte van het armatuur boven het te verlichten vlak;
- de teruggang van de lichtopbrengst, ten gevolge van vervuiling en veroudering van de lampen en armaturen.

#### **1.4 Kleurtemperatuur**

De kleur van het licht wordt kleurtemperatuur genoemd en uitgedrukt in kelvin (K). Voor deze temperatuur gaan we uit van een zwart stralend lichaam dat als referentiebron fungeert. Het is bekend wat 'warme' en 'koele' kleuren zijn. Gevoelsmatig doet een kleur warmer aan als de temperatuur lager is en koeler als de temperatuur hoger is.

| zonopkomst<br>kaarslicht | 2700K gloeilamp<br>TL-lamp                                                                                                    | standaard-daglicht<br>felle zon |                                                                                    |        |        |  |  |
|--------------------------|----------------------------------------------------------------------------------------------------|---------------------------------|------------------------------------------------------------------------------------|--------|--------|--|--|
|                          |                                                                                                    |                                 |                                                                                    |        |        |  |  |
| 1800K                    | 4000K                                                                                                    | 5500K                           | 8000K                                                                              | 12000K | 16000K |  |  |
|                          | Enkele voorbeelden van kleurtemperaturen                                                                                                    |                                 |                                                                                    |        |        |  |  |
|                          |                                                                                                    |                                 |                                                                                    |        |        |  |  |
|                          | Kleurentemperatuur                                                                                                    |                                 | Voor verlichting worden de lichtkleuren ingedeeld in categorieën:<br><b>Kelvin</b> |        |        |  |  |
|                          | Extra warmwit                                                                                                    |                                 | < 2700K                                                                            |        |        |  |  |
| Warmwit                  |                                                                                                    |                                 | $±$ 3000 K                                                                         |        |        |  |  |
|                          | Neutraal wit                                                                                                    |                                 | $±$ 4000K                                                                          |        |        |  |  |
| Koelwit                  |                                                                                                    | > 5000K                         |                                                                                    |        |        |  |  |
| Extra koelwit            |                                                                                                    | > 8000K                         |                                                                                    |        |        |  |  |
|                          | De Europese NEN-EN 12464-1 norm geeft een overzicht van de verlichtingseisen voor<br>werkplekken in gebouwen. Het optimale verlichtingsniveau wordt bepaald aan de hand<br>van de activiteit op de werkplek. Voor de buitenverlichting wordt de Europese NEN-EN<br>12464-2 norm gehanteerd.                                                                                                    |                                 |                                                                                    |        |        |  |  |
|                          | Om te beoordelen hoe de kleurweergave van een lichtbron is, wordt deze vergeleken<br>met die van een natuurlijke lichtbron met dezelfde kleurtemperatuur. Aan de                                                                                                    |                                 |                                                                                    |        |        |  |  |
|                          | 'natuurlijke' lichtbron kennen we de maximum waarde van 100 toe. Aan een<br>'standaard fluorescentielamp' kennen we de waarde 50 toe.                                                                                                    |                                 |                                                                                    |        |        |  |  |
|                          | Aan de kleurweergave-index mogen we geen conclusies trekken over de weergave van<br>een enkele kleur. De index is een gemiddelde over de weergave van alle kleuren uit<br>het spectrum. Ook het vergelijken van de kleurweergave-index van lampen met een<br>verschil in kleurtemperatuur geeft een vertekend beeld. De kleurweergave-index<br>wordt aangegeven door middel van Ra met een getal, bijvoorbeeld Ra 75. |                                 |                                                                                    |        |        |  |  |
|                          | Voor de kwaliteit van de kleurweergave wordt de volgende indeling gehanteerd.                                                                                                    |                                 |                                                                                    |        |        |  |  |
| Ra < 50                  | slecht                                                                                                    |                                 | kleurweergave niet van belang                                                      |        |        |  |  |

*Enkele voorbeelden van kleurtemperaturen*

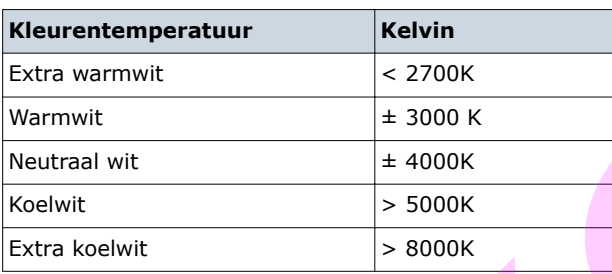

#### **1.5 Verlichtingseisen volgens NEN-EN 12464-1**

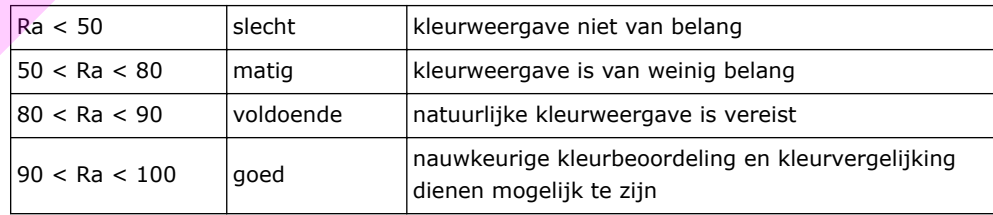

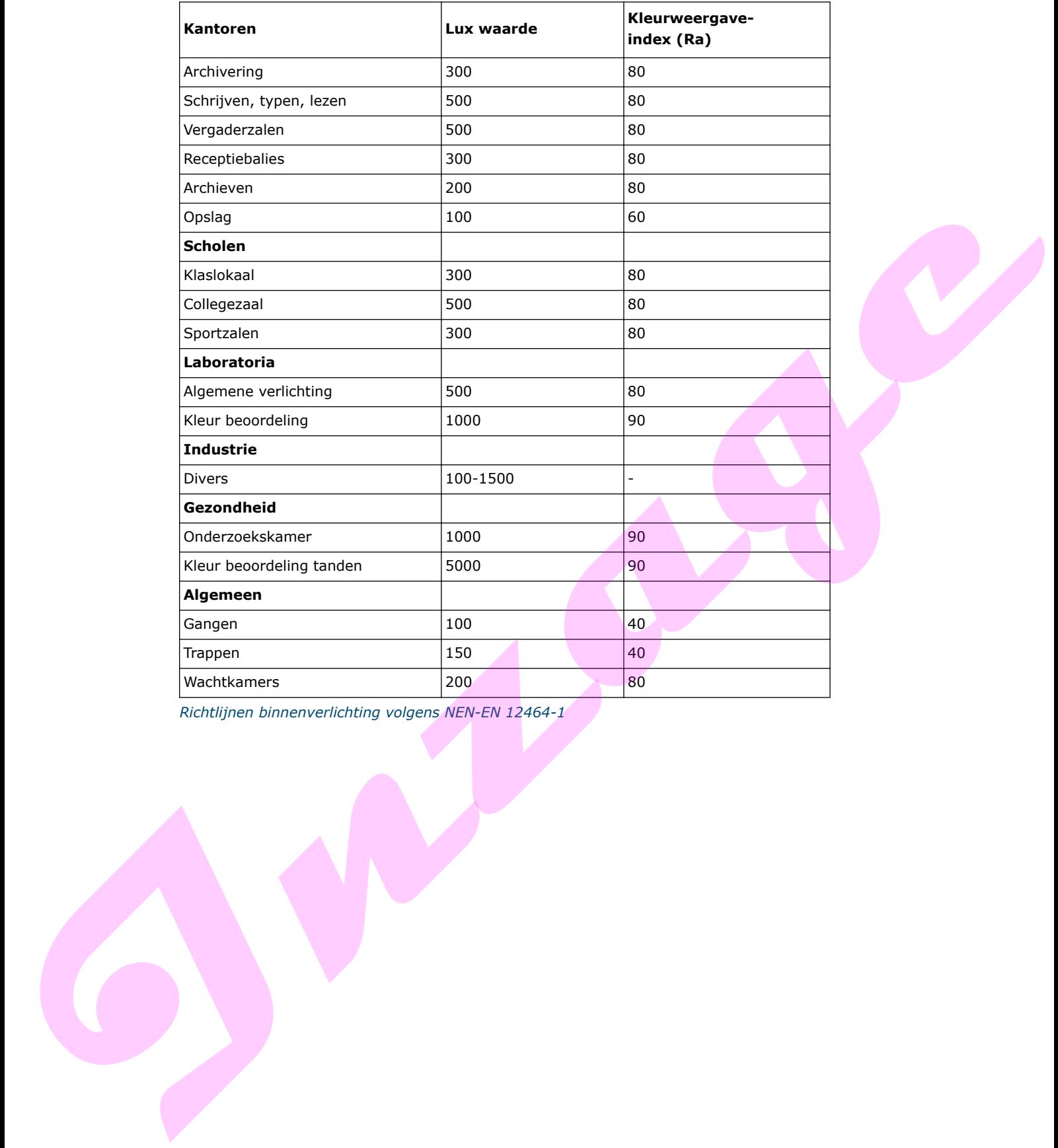

*Richtlijnen binnenverlichting volgens NEN-EN 12464-1*

#### **1.6 Samenvatting**

Zichtbaar licht heeft een golflengte tussen de 380 nm en 780 nm.

Een lichtwatt is één watt zichtbare straling met een golflengte van 555 nm. Dit komt overeen met een lichtstroom van 680 lm.

*v f*  $\lambda =$ 

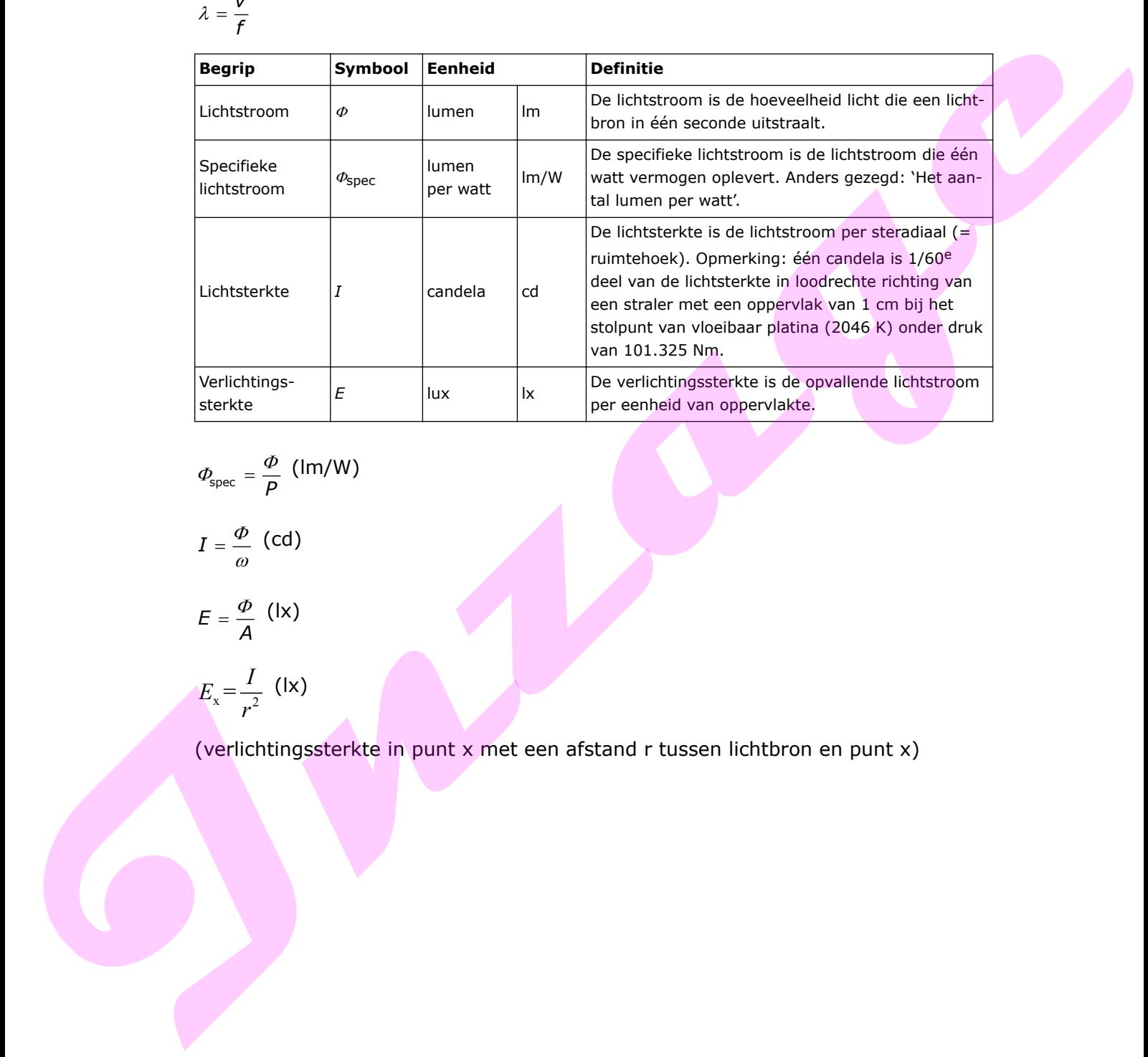

$$
\Phi_{\text{spec}} = \frac{\Phi}{P} \text{ (Im/W)}
$$
  

$$
I = \frac{\Phi}{\omega} \text{ (cd)}
$$

 $E = \frac{P}{A}$  $=\frac{\Phi}{i}$  (lx)

 $E_{\rm x} = \frac{I}{r^2}$ *r* (lx)

(verlichtingssterkte in punt x met een afstand r tussen lichtbron en punt x)